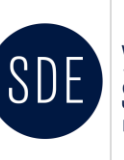

Научная статья Original article

## **Интеллектуальная модель воронки продаж**

Назарова А.Д.

*Уральский государственный экономический университет, г. Екатеринбург, Россия Автор-корреспондент: alya.nazarova.02@inbox.ru*

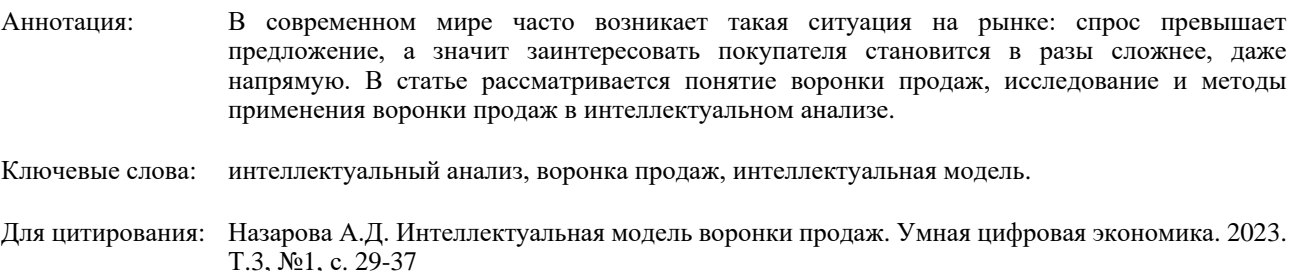

## **Intelligent sales funnel model**

Nazarova A.D.

*Ural State University of Economics, Yekaterinburg, Russia Corresponding author: alya.nazarova.02@inbox.ru*

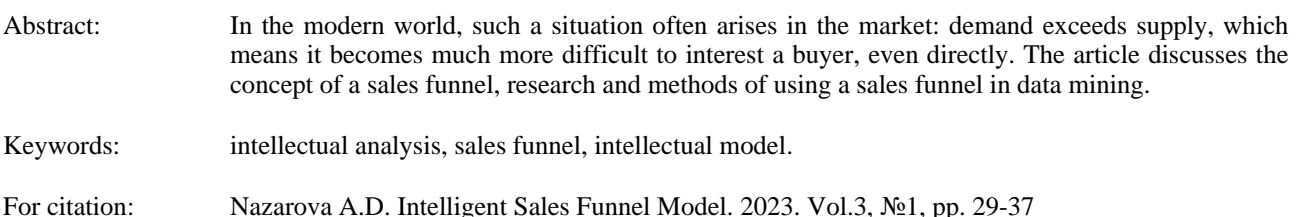

В современном мире продажи играют важную роль в экономике, поскольку их эффективность влияет на прибыльность компаний и на благосостояние общества в целом. Оптимизация воронки продаж является ключевым фактором в увеличении количества успешных сделок и, соответственно, увеличении прибыли.

Существующие методы оптимизации воронки продаж могут быть неэффективными в условиях быстро меняющейся экономической ситуации и рыночных трендов. Использование искусственного интеллекта для оптимизации воронки продаж является новым и перспективным направлением, которое может привести к существенному улучшению результатов продаж.

Таким образом, статья об интеллектуальной модели воронки продаж является актуальной, поскольку предлагает новый подход к проблеме оптимизации продаж, основанный на современных технологиях и методах искусственного интеллекта. Результаты

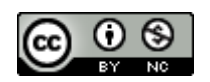

исследования могут быть полезны для бизнеса и экономики в целом, поскольку они могут привести к увеличению эффективности продаж и повышению прибыльности компаний. Любая воронка это путь, через который проходит потенциальный покупатель с целью совершения сделки купли-продажи (рисунок 1).

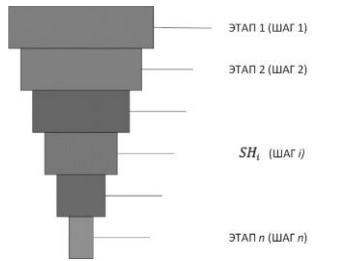

Рисунок 1 - Этапы воронки продаж

Каждый шаг воронки продаж может характеризоваться вектором параметров:  $SH_i(P_{1i}; P_{2i}; ...; P_{ki})$ , где  $P_i$  – переменные параметра, такие как издержки, цена, время, количество персонала и так далее. Тогда общая модель будет выглядеть следующим образом:  $SH_i(q_{1i}; q_{2i}; ...; q_{ki})$ , где  $q_i$  – параметр результата, который может равнятся, например, значению проведенных встреч с покупателем или количеством заявок на сайте.

В таком случае воронка продаж может быть описана системой уравнений:

$$
\begin{cases} q_{1i} = f_1(P_{1i}; P_{2i}; \dots; P_{ki}) \\ q_{2i} = f_2(P_{1i}; P_{2i}; \dots; P_{ki}) \\ q_{ki} = f_k(P_{1i}; P_{2i}; \dots; P_{ki}) \end{cases} (4)
$$

Функции  $f_1...f_k$  – описывают и задают воронку продаж. То есть по воронке продаж мы можем построить многопараметрическую модель. Можно считать, что система функций  $f_1...f_k$ задает в некотором экономическом пространстве любую воронку продаж.

Воронка может задаваться как вектором, состоящим из результатов этапой этой самой воронки, так и из стоимости результатов. Стоимость реультата рассчитывается как сумма издержек всех этапов до текущего, над которым выполняются вычисления, деленная на результат вычсляемого этапа.

Тогда параметр результата примет следующий вид:

$$
R = \frac{P_{ik}}{\Sigma q_{ik}} \qquad (5)
$$

В таком случае вектор, задающий воронку на некоторой экономической плоскости примет следующий вид  $SH_i(R_{1i}; R_{2i}; \dots; R_{ki})$ .

Для примера можно рассмотеть один из срезов воронки продаж в декартовой системе координат. По оси  $OY$  – параметр результат воронки. По оси  $OX$  – параметр переменной вороки (рисунок 2).

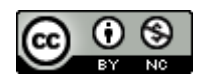

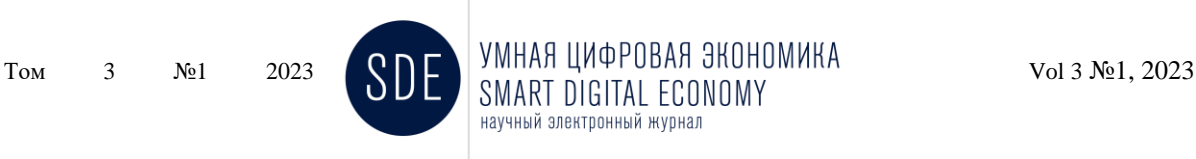

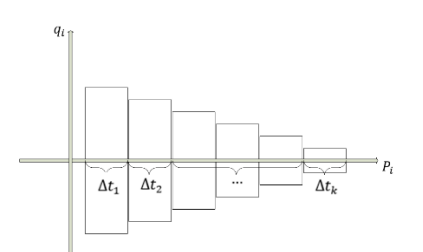

Рисунок 2 – Представление воронки на графике

Для характеристики каждого этапа следует использовать скорость изменения функции и эластичность воронки.

Скорость изменения функции покажет, насколько быстро изменяются результаты этапов воронки или воронки целиком. Расчитывается она с помощью производной от той функции, которую задает воронка. Производная воронки продаж, характеризует скорость изменения функции в конкетной точке, то есть в ее последнем этапе.

Тогда для расчета скорости изменения функции необходимо их конечного результата вычесть результат первого этапа и разделить на разность стоимости конечного этапа на сумму всех этапов. Формула будет выглядеть следующим образом:

$$
\frac{R_2 - R_1}{P_2 - P_1} = f'(x) \tag{6}
$$

Для расчета эластичности необходимо использовать следующую формулу:

$$
\frac{R_2 - R_1}{P_2 - P_1} \ast \frac{P_2 + P_1}{R_2 + R_1} = E \qquad (7)
$$

Так как при расчете результирующего параметра стоимости результата этапа стоимость рассчитывается накопительно, включая все затраты этапов, то она будет расти. Причина этому заключается в том, что при сужении воронки результат каждого этапа уменьшается, в то время как стоимость каждого этапа увеличивается.

Тогда воронка, построенная на основе параметра, включающего в себя стоимость каждого этапа будет выглядеть следующим образом.

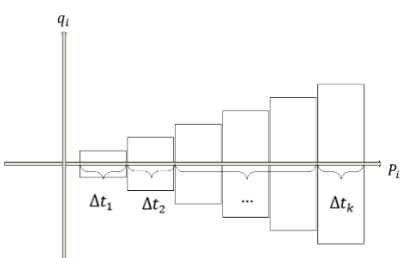

Рисунок 3 – Увеличение функции стоимости результата на графике

В случае, продемонстрированном на рисунке 22 видно, что функция воронки будет расти. Однако стоит отметить, что каждый этап состоит из раличных переменных, влияющих на результат. Поэтому скорость изменения функции относительно каждого этапа не покажет явной зависимости роста скорости от одного этапа к другому.

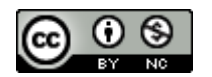

Сущность работы с любой воронкой продаж состоит в том, чтобы максимально увеличить конверсию каждого этапа. В таком случае достигается максимально возможный результат. Если рассматривать это явление с точки зрения функции, то чем меньше изменение параметром, в нашем случае результатов конкретных этапов, тем меньше будет и скорость изменения этой функции.

Получается, что любая функция, задающая воронку, должна стримиться в своему минимальному значению. А если мы говорим о 100% конверсии каждого этапа, то минимальной скоростью функции будет значение 0 (рисунок 4).

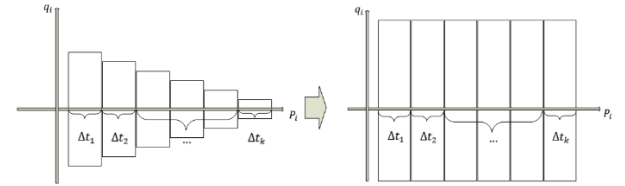

Рисунок 4 – Изменение воронки продаж к идельному состоянию

При таком определении эффективности скорости изменения функции задается и определение эффективности как самой воронки, так и ее этапов. Соответсенно, чем меньше скорость изменения функции, тем более эффективна она. И наоборот, чем больше скорость изменения функции, тем воронка продаж наименее эффективна.

Для того, чтобы эффективно анализировать воронку продаж, необходимо представить некоторую модель взаимодействия . Более того, алгоритм анализа должен быть автоматизирован и не должн зависить от какого-либо сотрудника. То есть весь процесс должен быть максимально автономным и не треовать содержания специализированного сотрудника для поддержания работоспособности.

Чтобы понимать, как должна выглядеть модель, необходимо прежде всего определить, как должно быть выстроено взаимодействие пользователя с аналитической моделью. В этом случае, необходимо прописать, что будет делать пользователь, что необходимо автоматизировать, какие нужны средства, какая информация будет поступать для обработки и когда. Для этого я буду испльзовать методологию визуалього моделирования Unified Modeling Language.

Данный графический язык моделирования представляет собой некий процесс перехода от концептуальной до логической модели, а также физической модели некоторой информационной системы. На первоначальном этапе идет построение диаграммы вариантов использования, которая отражает отношения между связующими элементами.

Целью построения такой модели является представление информации в такой форме, чтобы было понятно и разработчику и заказчику. Заказчик принимает непосредственное участие в построении схемы, поэтому она должна быть объяснена с технической точки зрения на его языке в рамках описываемой предметной области.

Основными элементами диаграммы является участник (actor) и прецедент (вариант).

Актер - сущность, взаимодействующая с информационной системой. Отметим, что актер может представлять собой не человека, а конкретную роль. Например, «Менеджер». Но при этом менеджер может иметь несколько ролей, допустить, выполнять роль системного администратора.

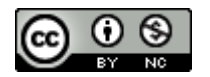

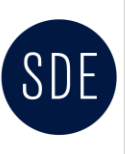

Вариант использования или прецендент – описания процесса последовательсти действий между сущностями проектируемой системы.

Между актерами и вариантами использования существует связь и или отношение – ассониания.

Построение модели нужно для выявления:

- − ролей, связанными с сущностями;
- − к последовательным событиям или прецедентам, которые приводят или могут привести к желаемому результату;
- − основных фукций системы, исходя из основных элементов и другое.

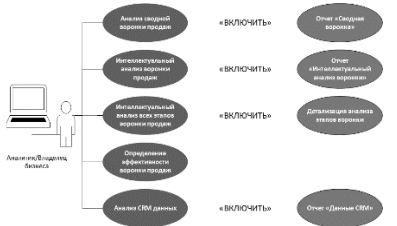

Рисунок 5 – Диаграмма вариантов использования

Представленная схема на рисунке 5 служит для взаимодействия с методикой интеллектуальной оценки воронки продаж отражает функциональные возможности модели. Из данной диаграммы видно, что пользователь, будь то аналитик компании или владелец бизнеса, получает возможность для полной аналитики работы воронки продаж, а именно:

- возможность анализировать сводную воронку по месяцам, года, включая анализ продаж по конкретным товарам, с отображением получаемой прибыли, количестве проданных товаров, опрееляя прибыль, расходы и ROI;
- − возможность просмотра интеллектуального анализа воронки продаж с целью определения правильности направления развития компании относительно вектора изменения воронки;
- − возможность просмотреть анализ всех этапов воронки продаж по отдельности с целью опеределения зон с потенциалом для развития, зон, которые необходимо модернизировать, изменить;
- − возможность проанализировать в реальном времени показатели, которые введены для каждого этапа в реальном времени, представленных в виде графиков и некторых таблиц с данными сравения и анализа на предмет стоимости каждого результата этапа воронки, скорости изменения функции, эластичности;
- возможность проанализировать данные по работе сотрудников, по объему продаж по филиалам компании, определить эффективность работы на каждом этапе отвественного за него сотрудника и выделением слабых зон, которые необходимо усиливать и модернизировать;
- возможность определения динамики показателей воронки, скорости изменения функции в зависимости от выбранных товаров или услуг, по годам, месяцам, городам, магазинам и т.д.

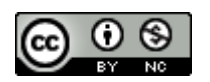

Необходимо так же построить описание алгоритма анализа, который будет использован для построения модели. Это поможет определить, как строить модель, какие данные и на каком этапе задействовать.

Для описания алгоритма анализа построения модели была рассмотрена технология IDEF, основанная для графическом представлении образа систем. Методика IDEF включает в  $ce6g$ 

IDEF0 (используется для создания функциональной модели, отображающей структуру и функции системы, а также потоки информации и материальных объектов, связывающие эти функции [1];

IDEF1 применяется для построения информационной модели, отображающей структуру и содержание информационных потоков, необходимых для поддержки функции системы:

IDEF2 позволяет построить динамическую модель меняющихся во времени поведения функций, информации и ресурсов системы.

Так как в условиях поставленной мной задачи построить функциональную модель, будет использована методология IDEF0.

Первостепенной задачей при начале моделирования функциональной задачи является создание на диаграмме одного блока или блока А, который содержит фнкции, относящиеся к блоку. Блок содержит необходимые входные, управляющие и выходные дуги, каждая из которых представляет данные и объемы информационной системы.

Составляется контекстная диграмма, т.е. описывается внешняя среда предметной области и её взаимодействие с компонентами. После проводится описание подсистем описываемой сиситемы или по-другому проводится функциональная декомпозиция. После этапа контексной диаграммы проводится декопозиция каждого элемента, на более мелкие. Пример представлен на рисунке 6.

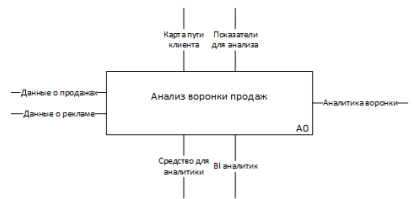

Рисунок 6 – Пример контекстной диаграммы «Анализ воронки продаж»

Основным блоком - контекстной диаграммой - является «Анализ воронки продаж», что является основной целью для применения интеллектуальной методики оценки (рисунок 6). Входными данными являются данные о продажах и так же данные о рекламе, содержащие уже построенную аналитику, например, из таких сервисов, о которых ранее упомянолось -Яндекс. Метрика и Google Analytics. На выходе мы должны получить некоторую оценку эффективности воронки, то есть результат ее аналитики. Для выполнения анализа необходимо использовать средства или систему для аналитики, а также необходим человек, которые сможет настроить все данные для анализа и конечного вида модели. Определяющими критериями для анализа будут показатели эффективности каждого этапа воронки, которые в свою очередь будут строиться на основе карты пути клиента к совершению покупки и увеличению прибыли компании.

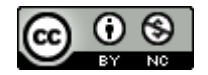

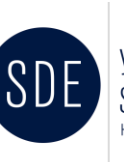

Это первый уровень анализа процесса построения модели. Для более полного понимания, необходимо построить еще один уровень, более подробно описывающий действия при создании модели. Так, на рисунке 6 представлен следующий уровень декомпозиции процесса создания аналитической модели.

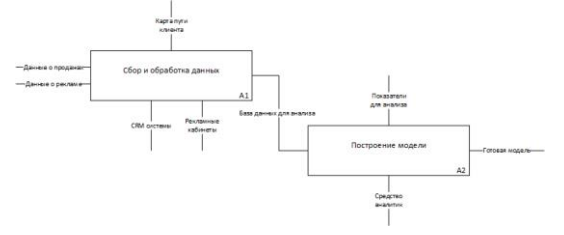

Рисунок 7– Декомпозиция блока «Анализ воронки продаж»

Как видно из рисунка 7, при создании модели, необходимо опираться на два этапа: сбор и обработку данных, где ключевым продуктом будет являться база данных, и построение модели, где база данных будет использована в качестве основы для построения модели аналитики.

В блоке А1 происходит сбор данных из разных источников. Это может быть CRM системы, фиксирующие продажи через кассу, выставленные счета и т.д. Это будет и важная часть данных, которая участвует в этапе привлечения клиента, данные для которой будут браться из всех источников покупки данной рекламы или заполнятся вручную. При работе с Power BI очень удобно подключать различные источники данных в разных форматах, что позволит просто и быстро настроить аналитическую модель. Здесь же будет происходить построение воронки продаж в виде данных, включенных в выходной продукт «База данных для анализа», основываясь на карте пути клиента.

Вторым этапом будет построение модели для аналитики, используя базу данных, собранную со всех необходимых источников. Важной задачей является настройка всех показателей, которые будут отображены в модели, созданной с помощью Power BI. На выходе из этого действия будет готовая и рабочая модель, отображающая все нужные данные для анализа и выполнения интеллектуальной оценки эффективности воронки продаж.

Можно и дальше декомпозировать процессы создания модели, однако это видится не совсем уместным, т.к. моя цель построить саму модель, а не алгоритм создания. Поэтому процесс описания создания модели, на мой взгляд, логичнее закончить этим.

Далее важный этап, который в большей степени повлияет на то, а как будет выглядеть наша модель, реализованная с помощью Power BI. Какие основные окна для мониторинга показателей будут, что необходимо добавить для более подробного анализа. Это важный этап, т.к. именно он покажет удобство работы с методикой.

Для его реализации определен следующий план:

- − создание примерной модели данных, определение темы и постановка целей;
- − выполение прорисовку прототипов. На прототипах можно примерно обрисовать логику ключевых страниц отчета;
- − начальный этап создания модели данных;
- выполнение визуальной части, реализация всевозможных удобных переключателей для аналитики которой потребует большое количество времени;

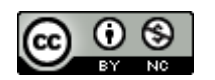

проведение финального тестирования, подготовка аналитического решения(отчет);

Отчет должен позволять делать глубокий анализ эффективности воронки продаж, чтобы в дальнейшем видеть низкие показатели. В каком из фрагментов этапов воронок продаж возникают проблемы на примере анализа воронки продаж в любой CRM системе. Для этого нужно:

- − использовать фильтрацию, делать наглядным отчет для всех, в ключая бизнесанлитиков;
- − использовать наглядные круговые диаграммы или таблицы, чтобы выдать информацию понятную и структурированную и т.д.

Такой набор требований дает возможность анализировать эффективность каналов воронки продаж, предлагать варианты для улучшения, показывать те области, в которых есть перегрузка или простой. Таким образом можно создать оптимизированную модель, которая в свою очередь будет базироваться на алгоритме интеллектуального анализа воронки. Модель будет отображать реальные процессы, происходящие в компании, оценивать эффективность каждого этапа воронки, будет удобна для изменений и не требовать постоянного обслуживания.

Сам отчет, реализованный с помощью Power BI, не должен быть перегружен различными страницами с аналитикой. Простой и удобный сервис, который должен стать в конечном счете понятным каждому сотруднику и доступный в любое время каждый день с любого устройства как в офлайн режиме, так и офлайн.

Разобравшись с работой создания модели, следует понять, какие данные необходимы и где их взять. Очевидно, что данные по продажам большинство компаний формируют через CRM системы. В них содержится все необходимая информация для функционирования алгоритма продаж. Получить данные из CRM систем не так трудно. При реализации с помощью PowerBI есть несколько способов: выгрузить данные из системы и подключиться напрямую. Такой подход унифицирован для любой аналитической платформы.

Далее необходимо получить данные о маркетинговых компаниях. Чаще всего рекламные кампании организуются с помощью рекламных возможностей поисковых систем и социальных сетей. Если компания захочет получить данные, то все рекламодатели предлагают выполнить выгрузку данных в любом удобном формате. Современные аналитические платформы позволяют подключаться к самым популярным рекламным площадкам напрямую, что значительно упрощает работу.

Такая социальная сеть как Vkontakte позволяет сделать выгрузку данных в любом удобном формате прямо из рекламного кабинета. При этом можно дополнительно настроить фильтр для выгрузки, если это необходимо (рисунок 8).

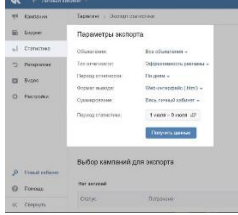

Рисунок 8 – Выгрузка данных из рекламного кабинета Vkontakte

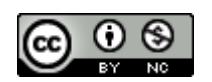

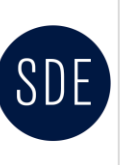

Аналогично действуют и другие социальные сети. Всегда есть возможность сделать выгрузку данных. Это позволит анализировать максимально актуальную информацию ежедневно.

Таким образом, преимуществом современных аналитических платформ является способность взаимодействовать с любыми форматами данных, даже при хранении информации в облачных сервисах, как, например, Google файлы.

## **Список литературы**

1. Александровский, С. В. Оценка влияния интернет-каналов рекламы на продажи в российской компании / С. В. Александровский, О. С. Трундова // Коммуникации. Медиа. Дизайн. – 2020. – Т. 5, № 3. – С. 43-62. – EDN PQPXBB.

2. Алпысбай, Г. М. Автоворонка продаж в интернете / Г. М. Алпысбай // Экономика и социум. – 2019. – № 12(67). – С. 206-209. – EDN XFPNTO.

3. Гринько, О. Воронка контент-маркетинга / О. Гринько // Наука и инновации. – 2019. – № 9(199). – С. 53-57. – EDN KPEDHE.

4. Долганова, Т. Г. Адаптирование маркетинговой модели с применением положений теории поколений к организации библиотечно-информационного обслуживания / Т. Г. Долганова, Е. В. Гракова // Вестник Тюменского государственного института культуры. – 2020. – № 4(18). – С. 164-167. – EDN QFUSZB.

5. Соколинская, Н. Э. Методы исследования эффективности продвижения новых цифровых продуктов и услуг кредитных организаций / Н. Э. Соколинская // Финансовые рынки и банки. – 2020. – № 5. – С. 59-64. – EDN GRVTYM.

6. Татаровский, Ю. А. Воронка продаж как аналитический инструмент повышения эффективности сбытовой деятельности предприятия / Ю. А. Татаровский // Проблемы развития предприятий: теория и практика. – 2020. – № 1-1. – С. 185-189. – EDN AZQCMS.

7. Токарев, Б. Е. Сравнительный анализ моделей пути потребителя в реальной и цифровой средах / Б. Е. Токарев, И. В. Семенов, С. И. Шкаровский // Вестник Южно-Уральского государственного университета. Серия: Экономика и менеджмент. – 2021. – Т. 15, № 4. – С. 171-180. – DOI 10.14529/em210418. – EDN KTVVYR.

© Назарова А.Д., 2023. Умная цифровая экономика. 2023. Т.3, №1

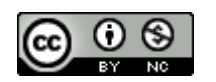